## Réglages initiaux de l'oscilloscope

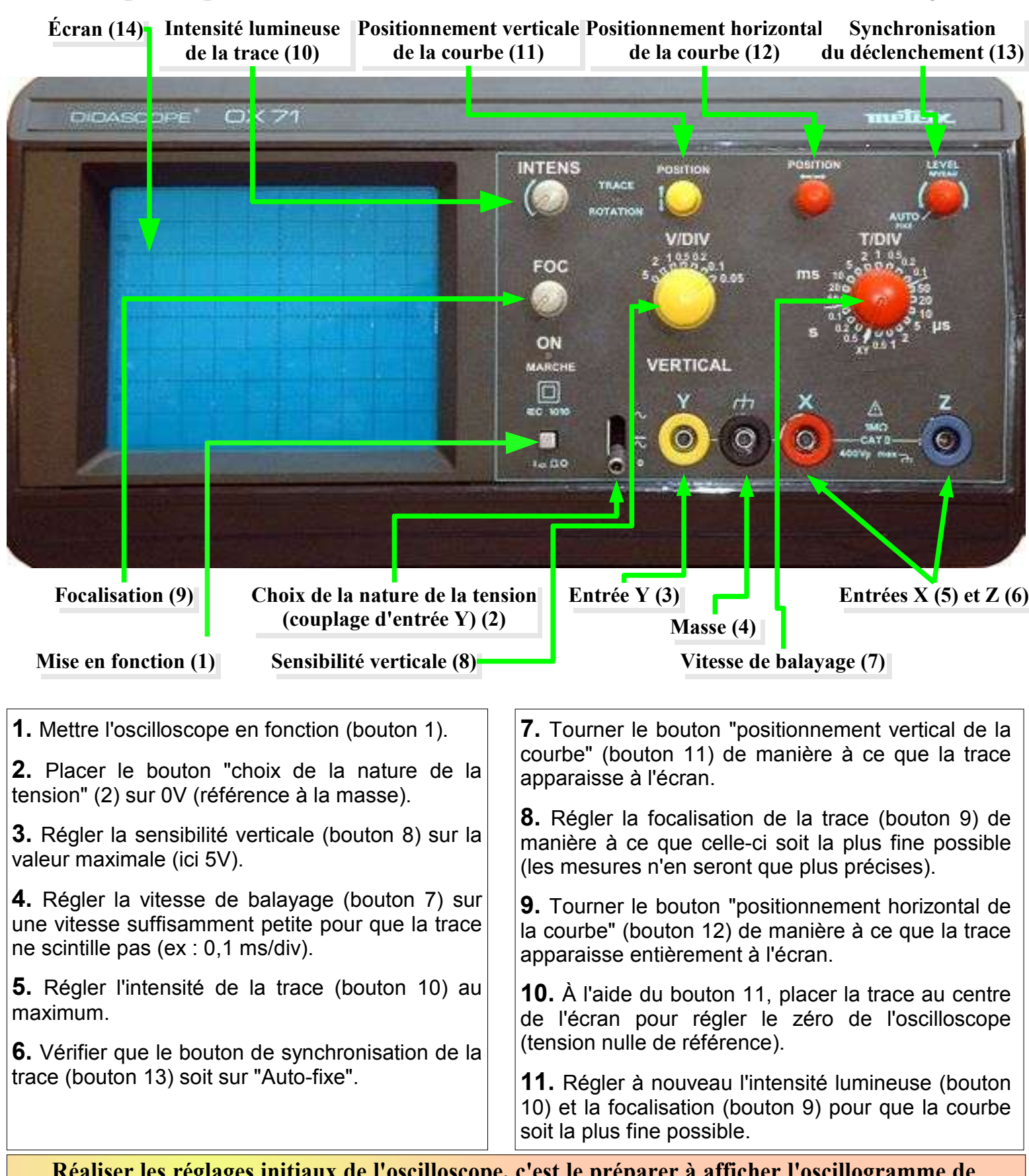

**Réaliser les réglages initiaux de l'oscilloscope, c'est le préparer à afficher l'oscillogramme de la tension aux bornes de l'appareil branché entre les bornes "Y"(3) et "masse"(4).**

**Les mesures de tension se feront alors verticalement à partir du centre de l'écran puisque 0V (la masse) correspond à un oscillogramme plat à cet endroit.**